بسسا تندإ ترخم اترحيم

**بستههای نرمافزاری )3( )جلد دوم(**

**رشتۀ کامپیوتر گروه تحصىلى کامپیوتر**

# **زمىنۀ خدمات**

**شاخۀ آموزش فنى وحرفهاى**

سرشناسه : سلیمی زاده، زهرا، -1359 عنــوان و نام پدیدآور: بســته هــای نرم افزاری)3( رشــتۀ کامپیوتر زمینۀ خدمات شــاخه فنــی و حرفهای/مؤلف: زهرا سلیمیزاده؛ برنامهریزی محتوا و نظارت بر تألیف دفتر تألیف کتابهای درسی فنی و حرفهای و کاردانش. مشخصات نشر: تهران: شرکت چاپ و نشر کتابهای درسی ایران.1392، مشخصات ظاهری: 2ج 22:×29 س.م. شابک: 978-964-05-2247-9 وضعیت فهرستنویسی: فیپا یادداشت: ج2، )چاپ اول: 1390( )فیپا(. مندرجات: ج،2 رشته کامپیوتر گروه تحصیلی کامپیوتر،... موضوع: وب-- سایت ها-- طراحی . شناسه افزوده: سازمان پژوهش و برنامهریزی آموزشی. دفتر تألیف کتابهای درسی فنی و حرفهای و کاردانش. ردهبندی کنگره: 1390 5ب8 س5105/888/ TK ردهبندی دیویی: 004/678 شمارۀ کتابشناسی ملی: 2361320

**همکاران محترم و دانشآموزان عزىز: پىشنهادات و نظرات خود را دربارۀ محتواى اىن کتاب بـه نشانى تهران ـ صندوق پستى شمارۀ 4874/15دفترتألىفکتابهاى درسی فنى وحرفهاى و کاردانش، ارسال فرماىند. پىامنگار)اىمىل( ir.sch.tvoccd@info وبگاه )وب   ساىت( ir.sch.tvoccd.www**

محتوای این کتاب در کمیسیون تخصصی رشته کامپیوتر دفتر تألیف کتابهای درسی فنی و حرفهای وکاردانشباعضویت: بتول عطاران، محمدرضا شــکرریز، شهنازعلیزاده، نیلوفر بزرگ نیا، زهره سهرابی، مریم حسکوئیان، شرمین الوندی و زهرا محرابی تأیید شده است.

**وزارت آموزش و پرورش سازمان پژوهش و برنامهرىزى آموزشى**

برنامهرىزى محتوا و نظارت بر تألىف: **دفتر تألىف کتابهای درسی فنى و حرفهاى و کاردانش** نام کتاب: **بستههای نرمافزاری )3( )جلد دوم( ـ 452/2** مؤلف: **زهرا سلیمیزاده** آمادهسازى و نظارت بر چاپ و توزىع: **ّ ادارۀ کل نظارت بر نشر و توزیع مواد آموزشی تهران: خىابان اىرانشهر شمالى ـ ساختمان شمارۀ 4آموزش و پرورش )شهىد موسوى( تلفن9:ـ،88831161دورنگار،88309266:کدپستى،1584747359: وبساىت: ir.sch.chap.www** 

**ّداحمد حسینی** مدیر امور فنی و چاپ: **سی** طراح جلد: **طاهره حسنزاده** صفحهآرا:**سمیه قنبری** حروفچین:**زهرا ایمانینصر** مصحح: **علی نجمی، رضا جعفری** امور آمادهسازی خبر:**فریبا سیر ّده شیوا شیخاالسالمی** امور فنی رایانهای:**پیمان حبیبپور، سی** ناشر: **شرکت چاپ و نشر کتابهاى درسى اىران: تهران ـ کىلومتر ّ 17 جادۀ مخصوص کرج ـ خىابان 61)داروپخش(       تلفن5:ـ،44985161 دورنگار: ،44985160 صندوق پستى139: ـ 37515** چاپخانه: **شرکت چاپ و      نشر کتابهاى درسى اىران   »سهامى خاص«** سال انتشار و نوبت چاپ   :**چاپ اول برای سازمان 1392 حق چاپ محفوظ است.**

**شابک-9 978-964-05-2247 978-964-05-2247-9 ISBN**

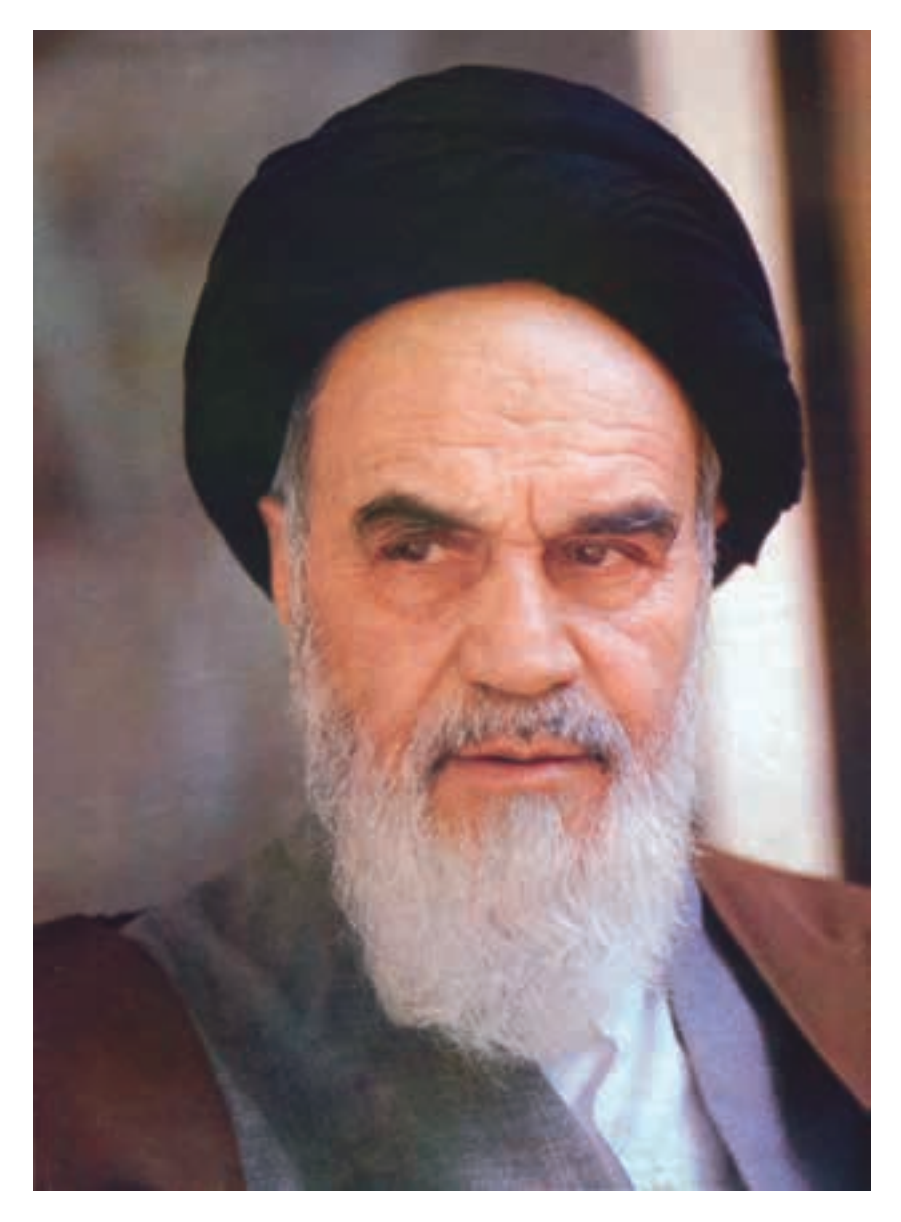

شما عزىزان کوشش کنىد که از اىن وابستگى بىرون آىىد و احتىاجات کشور خودتان را براورده سازید، از نیروی انسانی ایمانی خودتان غافل نباشید و از اتّکای به اجانب بپرهىزىد.

امام خمینی «قدّس سرّه الشرّیف» **ّ**

#### مقدمه

یکی از مهمترین ویژگیهای عصر حاضر پیشرفت چشمگیر علم و فناوری است در این راستا ایجاد ارتباط شــبکههایی مانند اینترنت یک رکن اساسی به شمار میرود و برای هنرجویان رشته کامپیوتر، آموزش طراحی صفحات وب به منزله فراهم کننده بسته اصلی این ارتباط یک ضرورت اجتناب ناپذیر است در کتابی که پیش رو دارید سعی شده ضمن معرفی مفاهیم معمول پایه، روند طراحی وب سایتهای ایستا و پویا بهطور مجزا آموزش داده شود.

لذا به هنرجویان عزیز توصیه میشود برای یادگیری مؤثر هر فصل تمرینها و مثالهای بیان شده را بهطور کامل اجرا نمایند.

در خاتمه از تمامی کارشناسان، معلمان و هنرجویان عزیز خواهشمندم نظرات ارزشمند خود را بهمنظور رفع نارسایی احتمالی این کتاب از طریق پست الکترونیکیir.roshd@tvoccd به دفتر تألیف کتابهای درسی فنی و حرفهای و کاردانش ارسال فرمایند.

مؤلف

### **فهرست**

مقدمه 

## **فصل اول : معرفی PHP و نصب و راه اندازی آن** 1-1 زبانهای برنامه نویسی وب 1-2 انواع سرویسدهندههای وب برای تولید صفحات وب پویا 1-3پارامترهای مهم در انتخاب سرویسدهنده زبان برنامهنویسی وب 1-4 ویژگیهای زبان برنامهنویسی PHP ١-٥ نصب و راهاندازی برنامههای سرویسدهنده 7 ١-٦ نصب برنامه server wamp چکیده فصل خودآزمایی

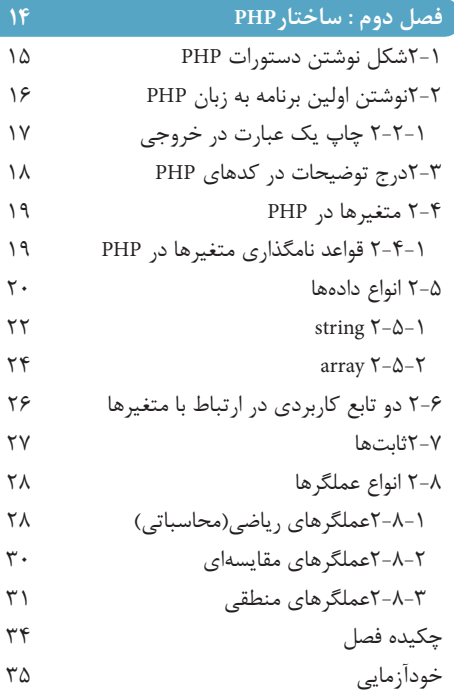

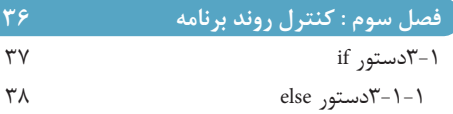

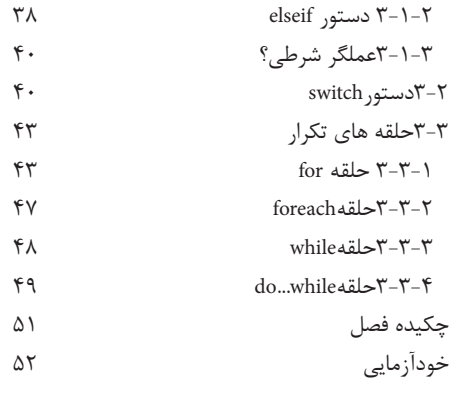

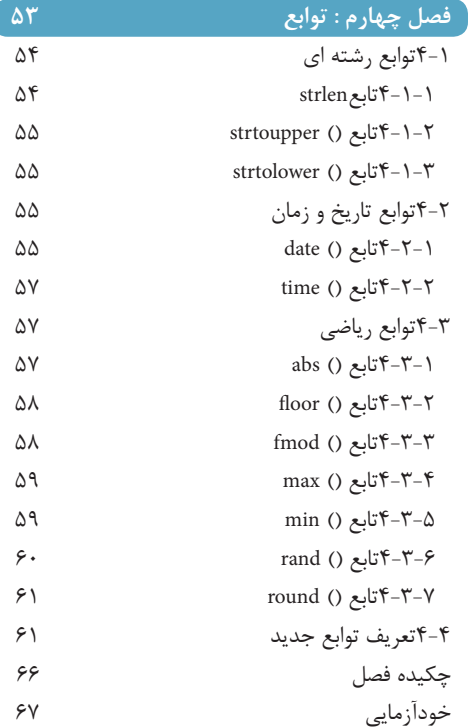

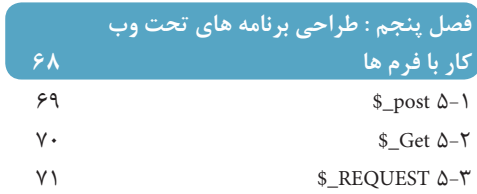

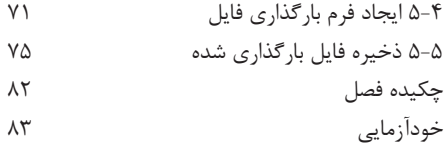

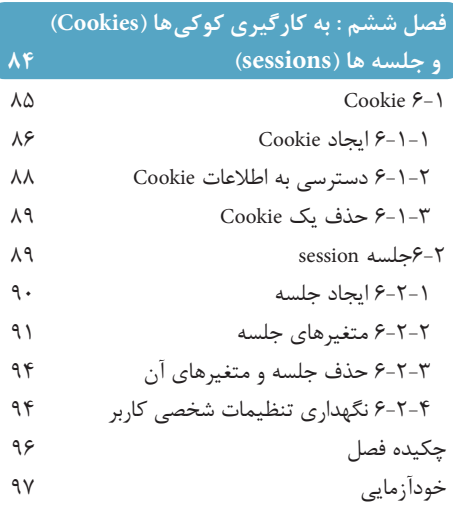

### **فصل هفتم : MySQL**

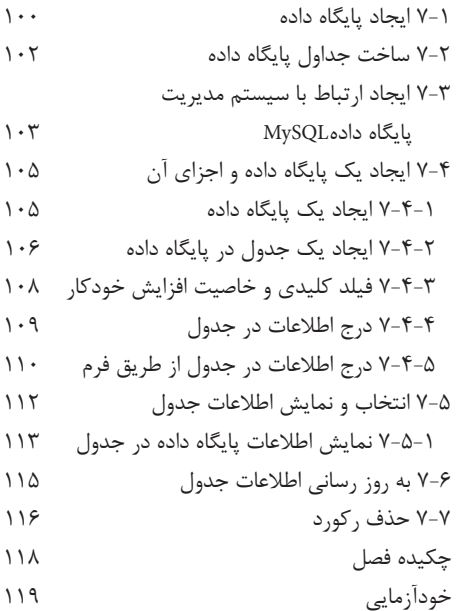

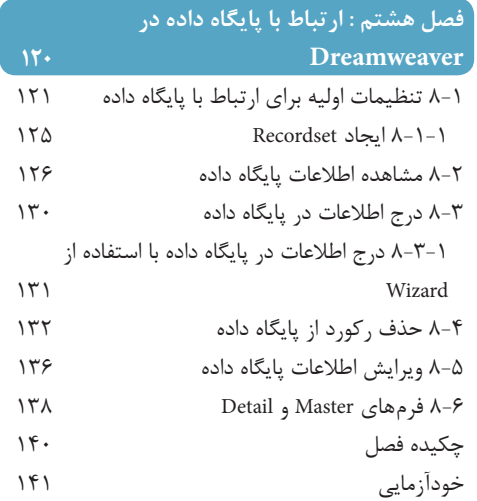

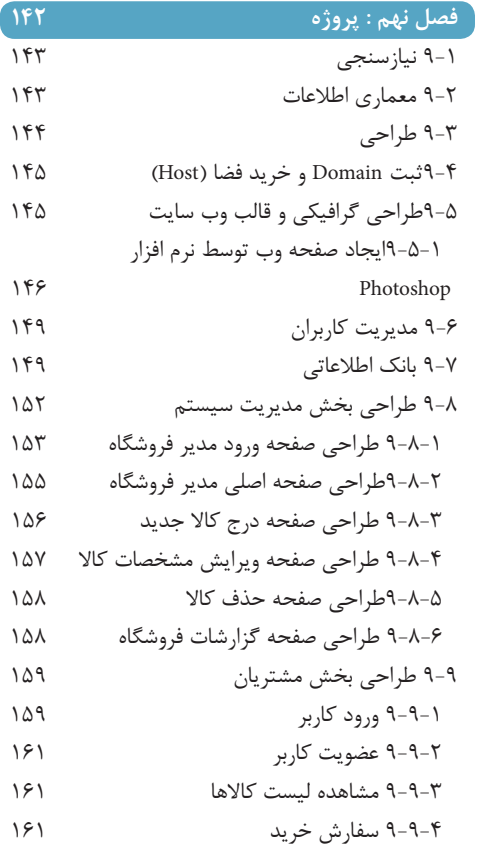

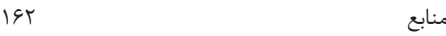